# Augmented Assignment and Data Type Casting

Hui Chen

Department of Computer & Information Science

Brooklyn College

# **Objectives**

- To program with assignment statements and assignment expressions (§2.6).
- To use augmented assignment operators (§2.13).
- To distinguish between postincrement and preincrement and between postdecrement and predecrement (§2.14).
- To cast the value of one type to another type (§2.15).

### **Outline**

- Discussed
	- Problem  $\rightarrow$  Algorithm  $\rightarrow$  Implementation
	- Design a program with input and output
	- Naming convention (best practice)
	- Numeric data types
	- Numeric operators (operating on numeric data types)
- This lesson covers
	- Augmented assignment statements
	- Increment and decrement operators
	- Type casting

### Augmented Assignment Operators

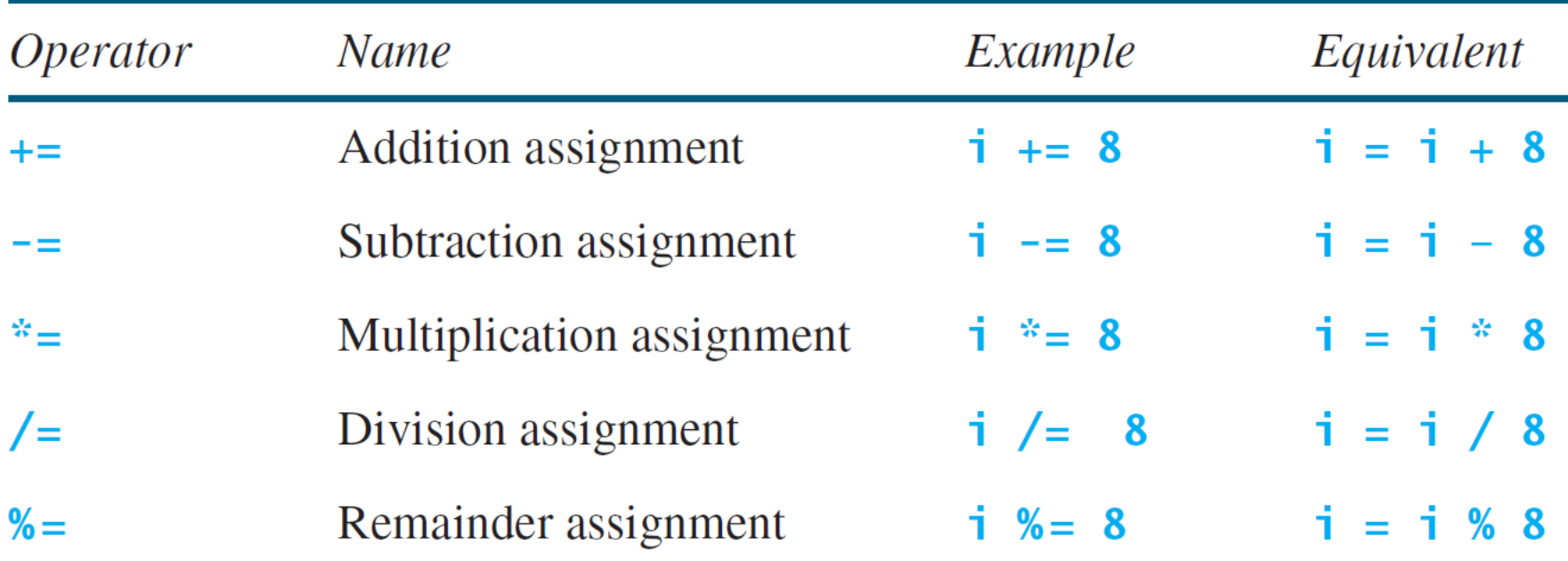

### Increment and Decrement Operators

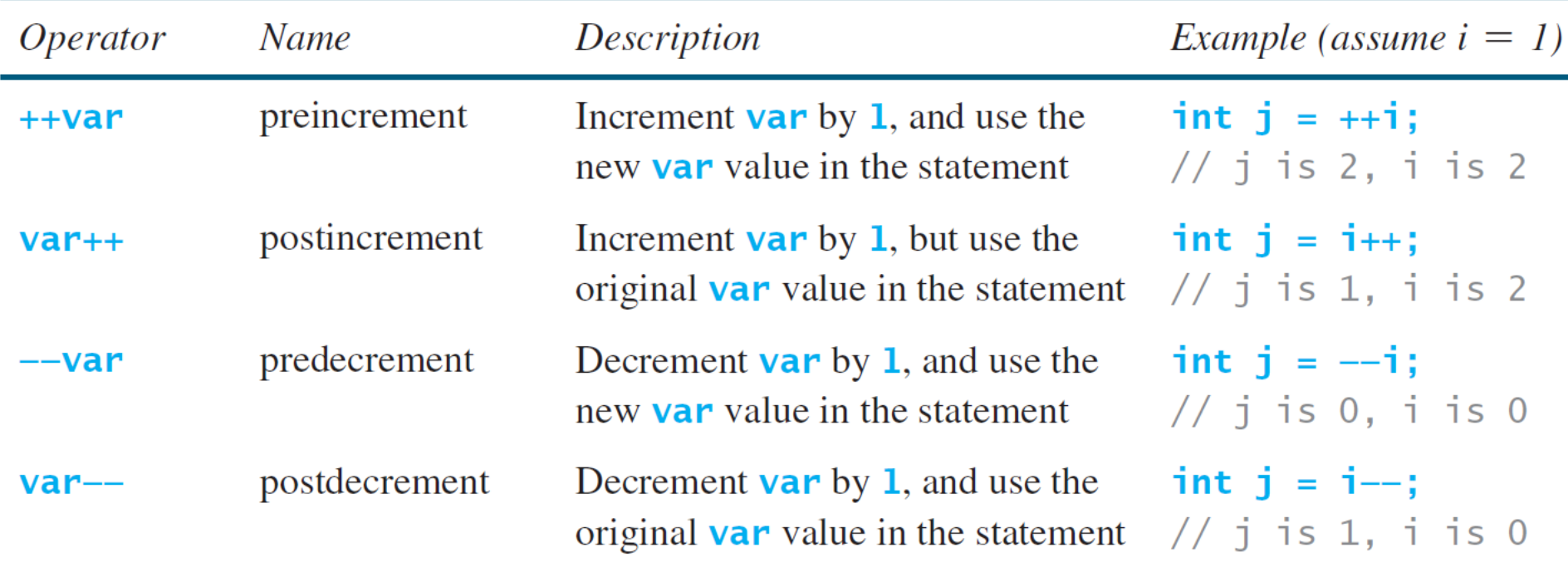

### Post- vs. Pre- Increment/Decrement

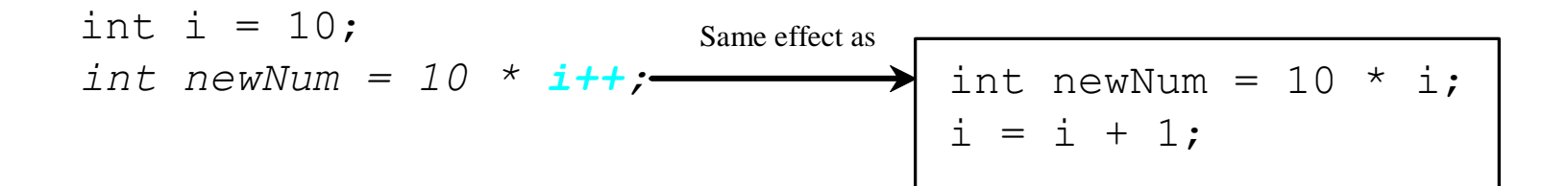

$$
int i = 10;
$$
\n
$$
int newNum = 10 * (+i);
$$
\n
$$
int newNum = 10 * i;
$$
\n
$$
int newNum = 10 * i;
$$

### Best Practice

- Using increment and decrement operators makes expressions short
- But it also makes them complex and difficult to read.
- Avoid using these operators in expressions that modify multiple variables, or the same variable for multiple times
- Example. Don't write this
	- int  $k = ++i + i$ .

# Augmented Assignment Expressions and Assignment Statements

• Only the following types of expressions can be statements

variable op= expression; // Where op is  $+$ ,  $-$ ,  $*$ ,  $/$ , or % ++variable;

variable++;

--variable;

variable--;

### Questions?

# Numeric Type Conversion

• Consider the following statements

byte i = 100; long k = i \* 3 + 4; double d = i \* 3.1 + k / 2;

### Conversion Rules

- When performing a binary operation involving two operands of different types, Java automatically converts the operand based on the following rules:
	- 1. If one of the operands is double, the other is converted into double.
	- 2. Otherwise, if one of the operands is float, the other is converted into float.
	- 3. Otherwise, if one of the operands is long, the other is converted into long.
	- 4. Otherwise, both operands are converted into int.

# Type Casting

Implicit casting **double d = 3;** (type widening)

#### Explicit casting  $int i = (int) 3.0$ ; (type narrowing) **int i = (int)3.9;** (Fraction part is truncated)

What is wrong? int  $x = 5 / 2.0$ ;

### Range of Values

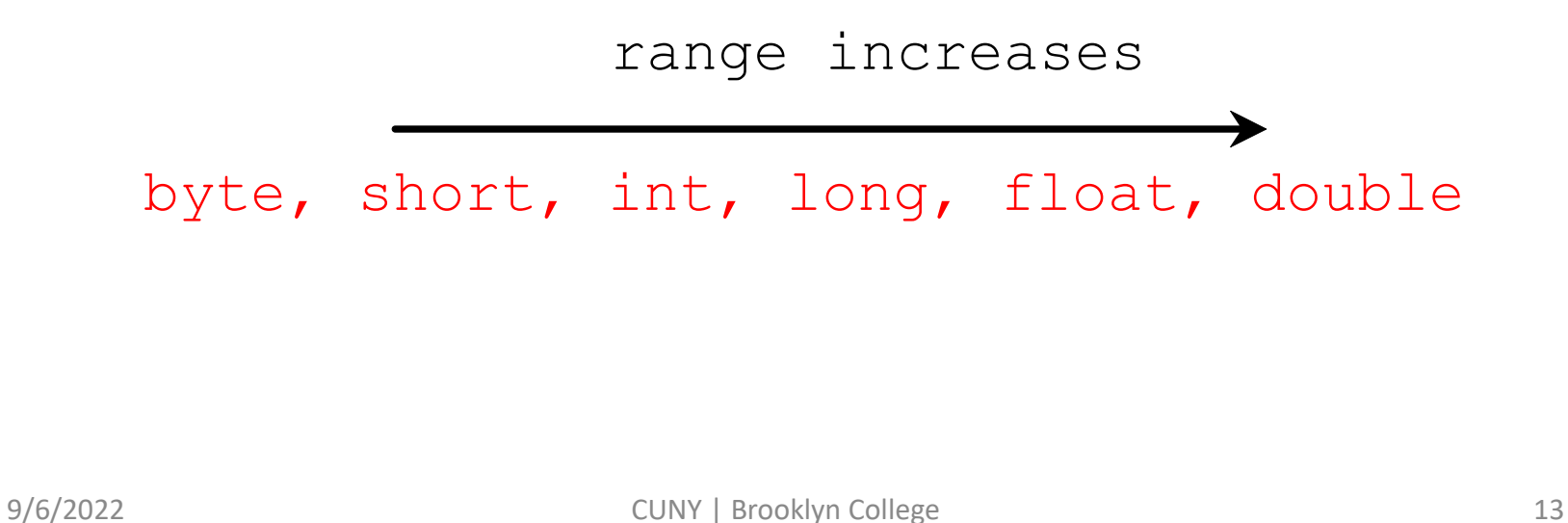

### Questions?

## Let's use these to solve a problem

• Convert a Fahrenheit degree to Celsius and keep two digits after the decimal point.

# Problem. Keeping two digits after decimal point

- We want to display GPA in a nice format, i.e., only display two digits after the decimal point.
- We are computing sales tax, but the smallest denomination is a cent. So, …

### Computing and Displaying Sales Tax

import java.util.Scanner;

```
public class SalesTax {
 public static void main(String[] args) {
  Scanner input = new Scanner(System.in);
```

```
System.out.print("Enter purchase amount in cents: ");
long purchaseAmount = input.nextLong();
```

```
double tax = purchaseAmount * 0.06;
           long taxInCents = Math.round(tax)
           long dollars = taxInCents / 100;
           int cents = taxIncents % 100;
           \prime\prime\ldots}
```
}

# How about this (solution in the textbook)?

import java.util.Scanner;

public class SalesTax { public static void main(String[] args) { Scanner input = new Scanner(System.in);

System.out.print("Enter purchase amount: "); double purchaseAmount = input.nextDouble();

```
double tax = purchaseAmount * 0.06;
System.out.println("Sales tax is " + (int)(tax * 100) / 100.0);
}
```
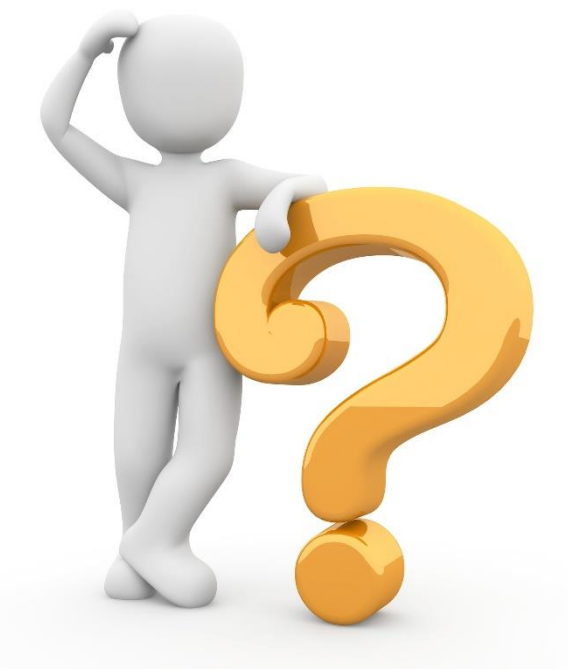

}

### Questions?

- Is there a bug in
	- System.out.println("Sales tax is " + (int)(tax \* 100) / 100.0);
- Can you improve it using Math.round()?

### Casting in an Augmented Expression

- In Java, an augmented expression of the form **x1**   $op = x2$  is implemented as  $x1 = (T)(x1$  op  $x2)$ , where **T** is the type for **x1**.
- Therefore, the following code is correct.

**int** sum = **0**;

sum += **4.5**; // sum becomes 4 after this statement

**sum += 4.5** is equivalent to **sum = (int)(sum + 4.5)**.

### Questions?

### Lab Exercise

• Write a program that convert a Fahrenheit degree to Celsius and keep two digits after the decimal point.